## CSE 544 Principles of Database Management Systems

#### Fall 2016 Lecture 5 – Datalog (1)

## Announcements

Project

- Proposal due tomorrow
- Try to include **concrete deliverables** to keep track of progress

Homework 2 posted, due Friday, Nov. 4th

• SimpleDB

### References

- R&G Chapter 24
- Phokion Kolaitis' tutorial on database theory at Simon's https://simons.berkeley.edu/sites/default/files/docs/5241/ simons16-21.pdf
- Reading for Thursday: Joe Hellerstein, "The Declarative Imperative," SIGMOD Record 2010

# Datalog

- Alternative notation for queries
- Designed for *recursive* queries in the 80s
- Modern implementations: commercial (LogicBlox), networking (Overlog), programming languages, …
- **Topics** 
	- Syntax of datalog
	- How to evaluate
	- Datalog semantics

# Running Datalog

How to try out datalog quickly:

- Download DLV from: http://www.dlvsystem.com/dlvdb/
- Run DLV on this file:

```
parent(william, john).<br>parent(john, james).<br>parent(sue, bill).
parent(james, carol).<br>parent(sue, carol).
male(john). 
male(james). female(sue). 
male(bill). 
female(carol). 
grandparent(X, Y) :- parent(X, Z), parent(Z, Y). 
father(X, Y) :- parent(X, Y), male(X). 
mother(X, Y) :- parent(X, Y), femalé(X).
brother(X, Y) :- parent(P, X), parent(P, Y), male(X), X != Y.
sister(X, Y) :- parent(P, X), parent(P, Y), female(X), X = Y.
```
## Facts and Rules

#### $Facts = tuples in the database$  Rules = queries

Actor(344759,'Douglas', 'Fowley'). Casts(344759, 29851). Casts(355713, 29000). Movie(7909, 'A Night in Armour', 1910). Movie(29000, 'Arizona', 1940). Movie(29445, 'Ave Maria', 1940).

 $Q1(y)$  :- Movie $(x,y,z)$ ,  $z=1940'$ .

#### Find Movies made in 1940

## Facts and Rules

#### $Facts = tuples in the database$  Rules = queries

Actor(344759,'Douglas', 'Fowley'). Casts(344759, 29851). Casts(355713, 29000). Movie(7909, 'A Night in Armour', 1910). Movie(29000, 'Arizona', 1940). Movie(29445, 'Ave Maria', 1940).

 $Q1(y)$  :- Movie $(x,y,z)$ ,  $z=1940'$ .

$$
Q2(f, I) :- Actor(z, f, I), Casts(z, x),Movie(x, y, '1940').
$$

#### Find Actors who acted in Movies made in 1940

## Facts and Rules

#### $Facts = tuples in the database$  Rules = queries

Actor(344759,'Douglas', 'Fowley'). Casts(344759, 29851). Casts(355713, 29000). Movie(7909, 'A Night in Armour', 1910). Movie(29000, 'Arizona', 1940). Movie(29445, 'Ave Maria', 1940).

 $Q1(y)$  :- Movie $(x,y,z)$ ,  $z=1940'$ .

 $Q2(f, I)$  :- Actor(z,f,l), Casts(z,x), Movie(x,y,'1940').

Q3(f,l) :- Actor(z,f,l), Casts(z,x1), Movie(x1,y1,1910), Casts(z,x2), Movie(x2,y2,1940)

Find Actors who acted in a Movie in 1940 and in one in 1910

## Facts and Rules

#### $Facts = tuples in the database$  Rules = queries

Actor(344759,'Douglas', 'Fowley'). Casts(344759, 29851). Casts(355713, 29000). Movie(7909, 'A Night in Armour', 1910). Movie(29000, 'Arizona', 1940). Movie(29445, 'Ave Maria', 1940).

 $Q1(y)$  :- Movie $(x,y,z)$ ,  $z=1940'$ .

 $Q2(f, I)$  :- Actor(z,f,l), Casts(z,x), Movie(x,y,'1940').

Q3(f,l) :- Actor(z,f,l), Casts(z,x1), Movie(x1,y1,1910), Casts(z,x2), Movie(x2,y2,1940)

Extensional Database Predicates = EDB = Actor, Casts, Movie Intensional Database Predicates = IDB = Q1, Q2, Q3 9

# Terminology

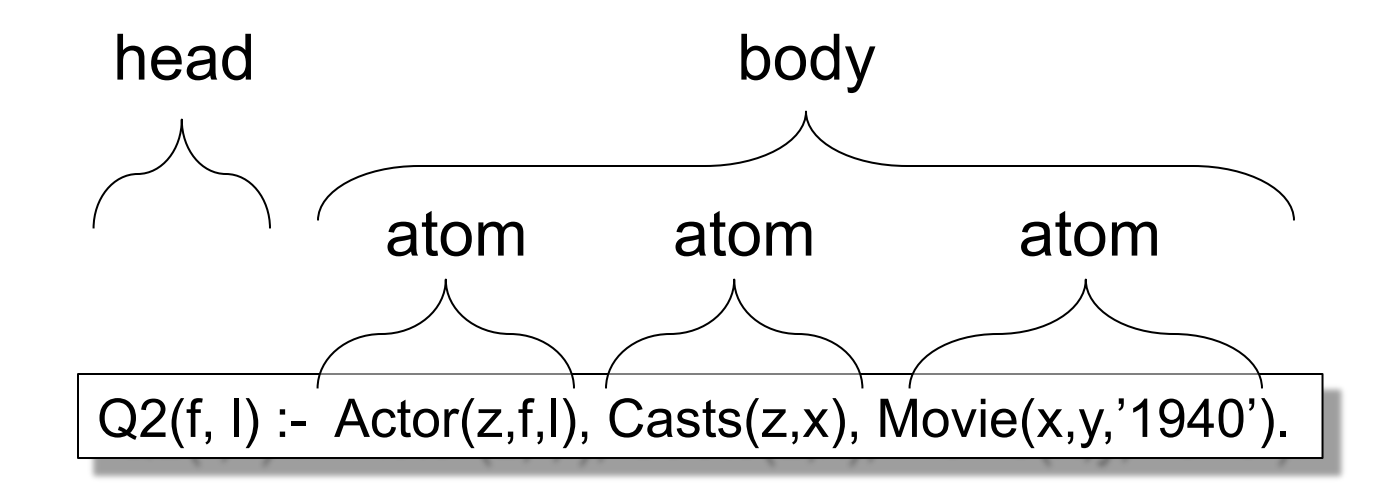

$$
f, I
$$
 = head variables  
x,y,z = existential variables

CSE 544 - Fall 2016 10

# Safe Datalog Rules

Here are *unsafe* datalog rules. What's "unsafe" about them ?

U1(x,y) :- Movie(x,z,1994), y>1910

 $U2(x)$  :- Movie(x,z,1994), not Casts(u,x)

A datalog rule is *safe* if every variable appears in some positive relational atom

# Datalog v.s. SQL

- Non-recursive datalog with negation is a cleaned-up, core of SQL
- You should be able to translate easily between nonrecursive datalog with negation and SQL

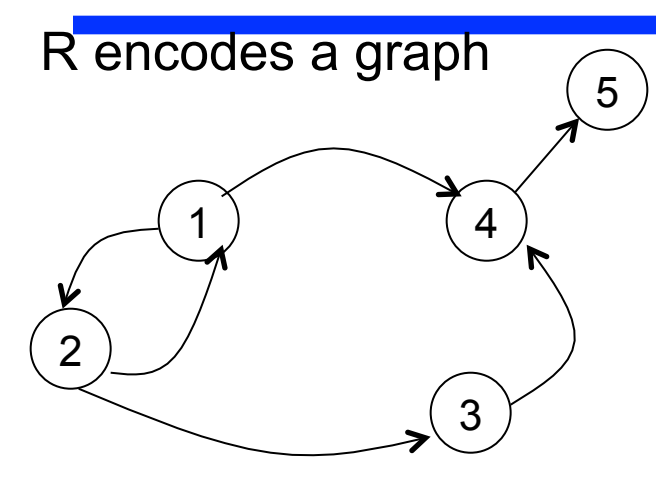

 $T(x,y) - R(x,y)$  $T(x,y) - R(x,z), T(z,y)$ 

What does it compute?

 $R=$ 

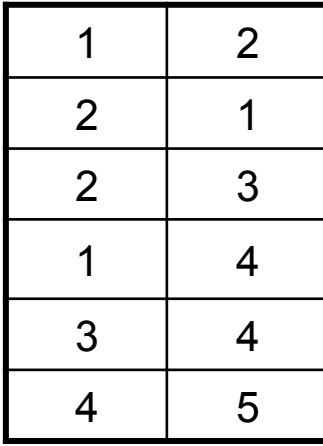

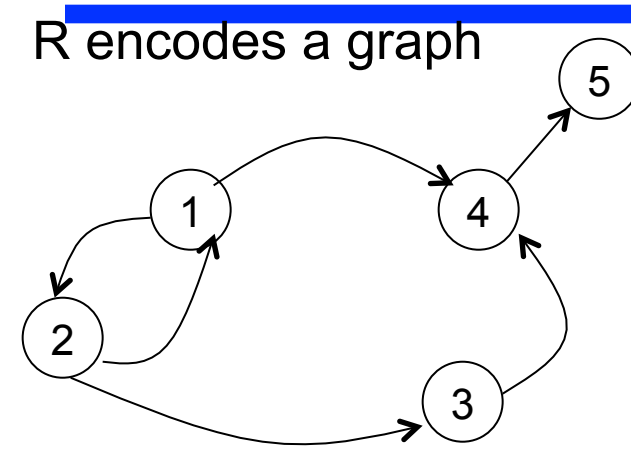

 $T(x,y) - R(x,y)$  $T(x,y) - R(x,z), T(z,y)$ 

#### What does it compute?

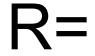

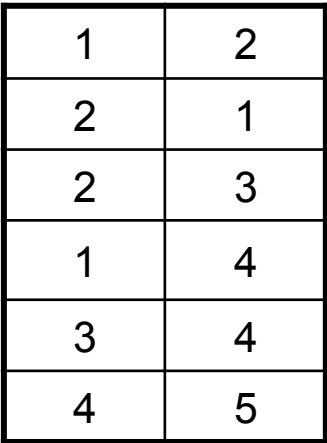

Initially: T is empty.

1 2 4 3 5 R encodes a graph

 $T(x,y) - R(x,y)$  $T(x,y) - R(x,z), T(z,y)$ 

#### What does it compute?

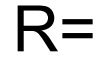

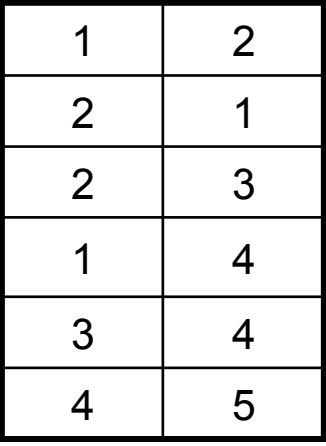

Initially: T is empty.

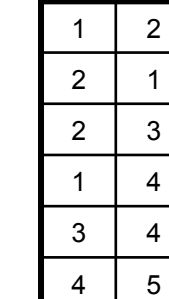

First iteration:

 $T =$ 

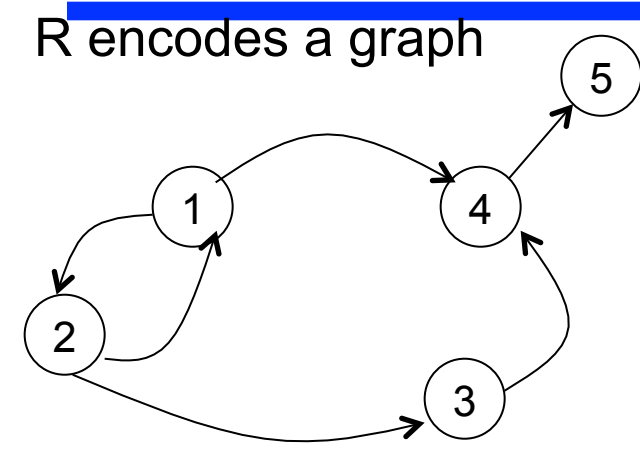

 $T(x,y) - R(x,y)$  $T(x,y) - R(x,z), T(z,y)$ 

#### What does it compute?

 $R=$ 

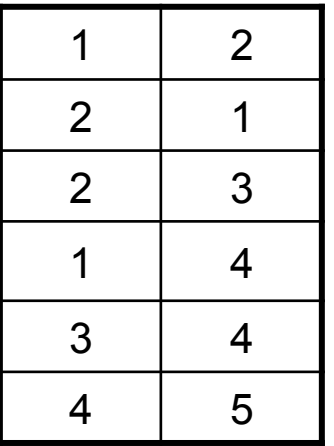

Initially: T is empty. First iteration:  $T =$ 

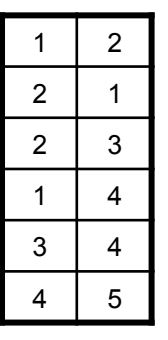

Second iteration:  $T =$ 

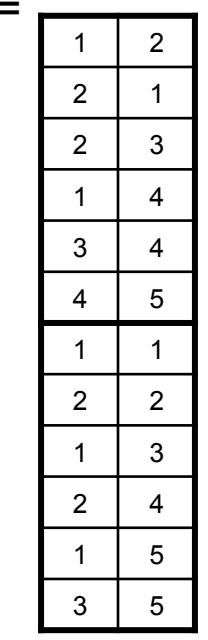

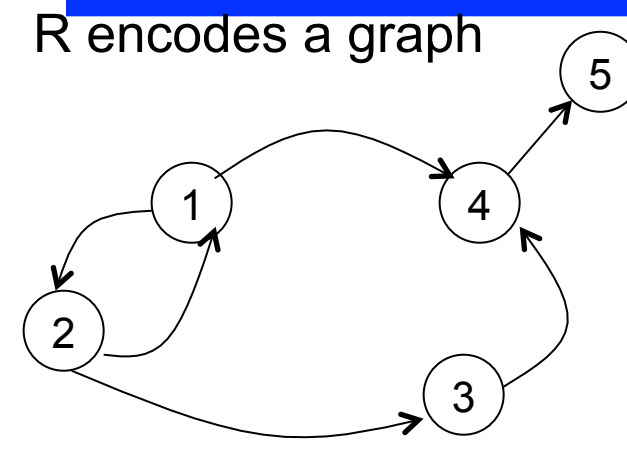

 $T(x,y) - R(x,y)$  $T(x,y) - R(x,z), T(z,y)$ 

#### What does it compute?

 $R=$ 

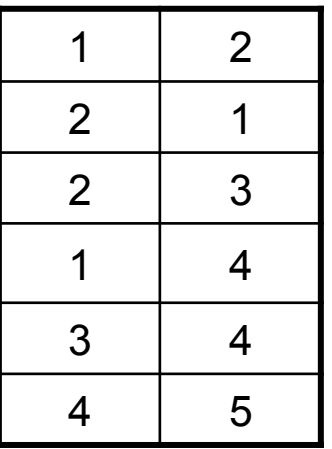

Initially: T is empty.

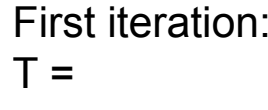

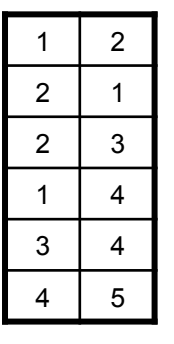

Second iteration:

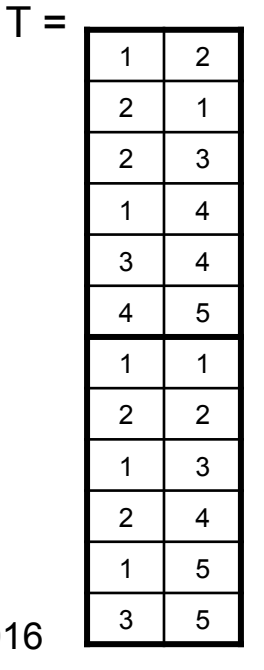

Third iteration:

 $T =$ 

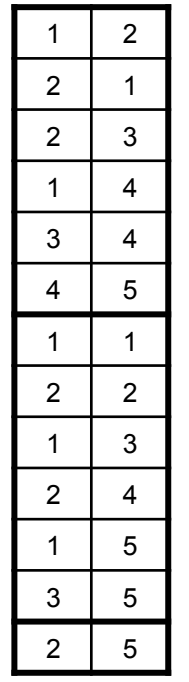

Done

CSE 544 - Fall 2016  $3^{5}$ 

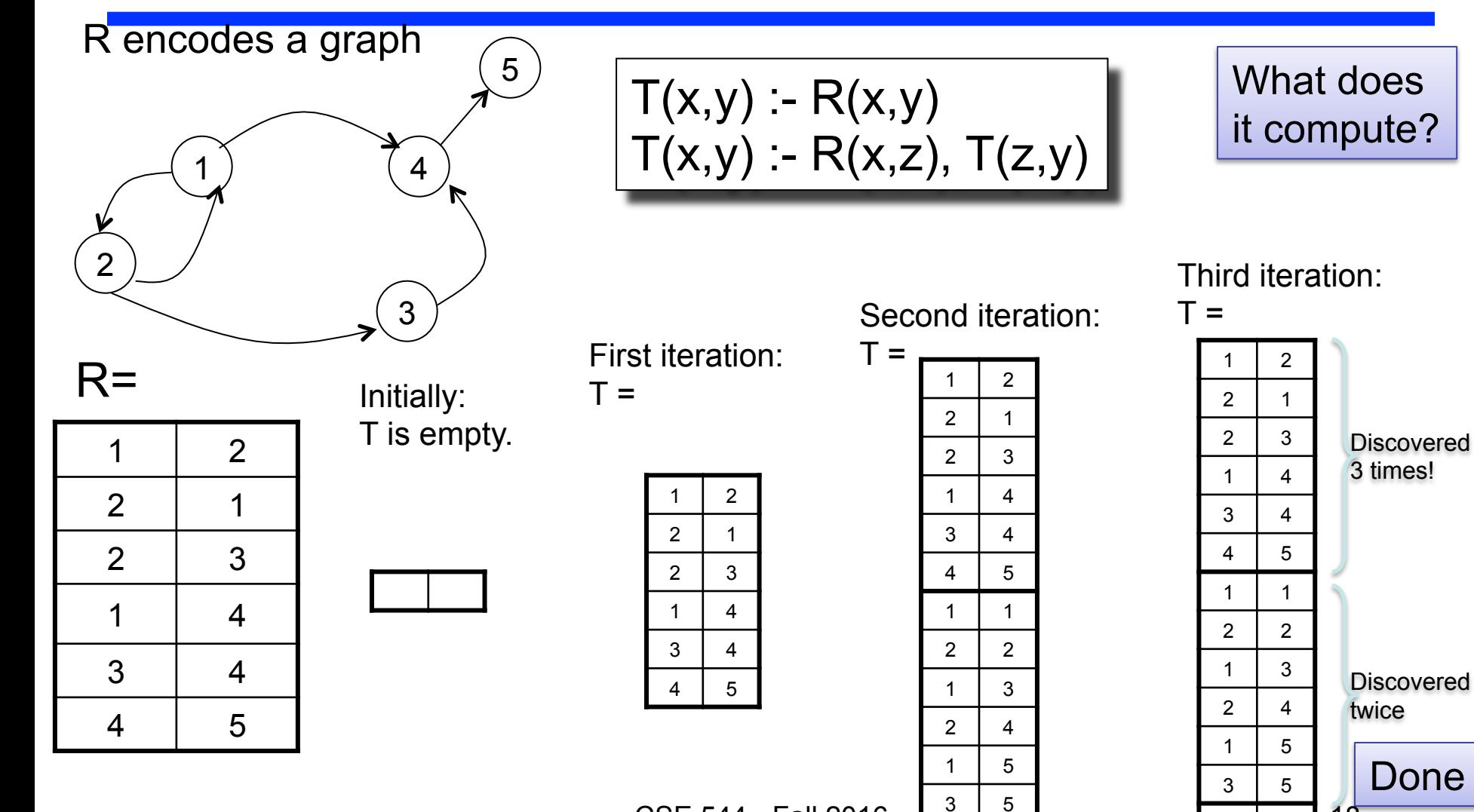

 $\overline{CSE}$  544 - Fall 2016  $\frac{3}{2}$   $\frac{5}{2}$ 

Done

 $2 \mid 5$ 

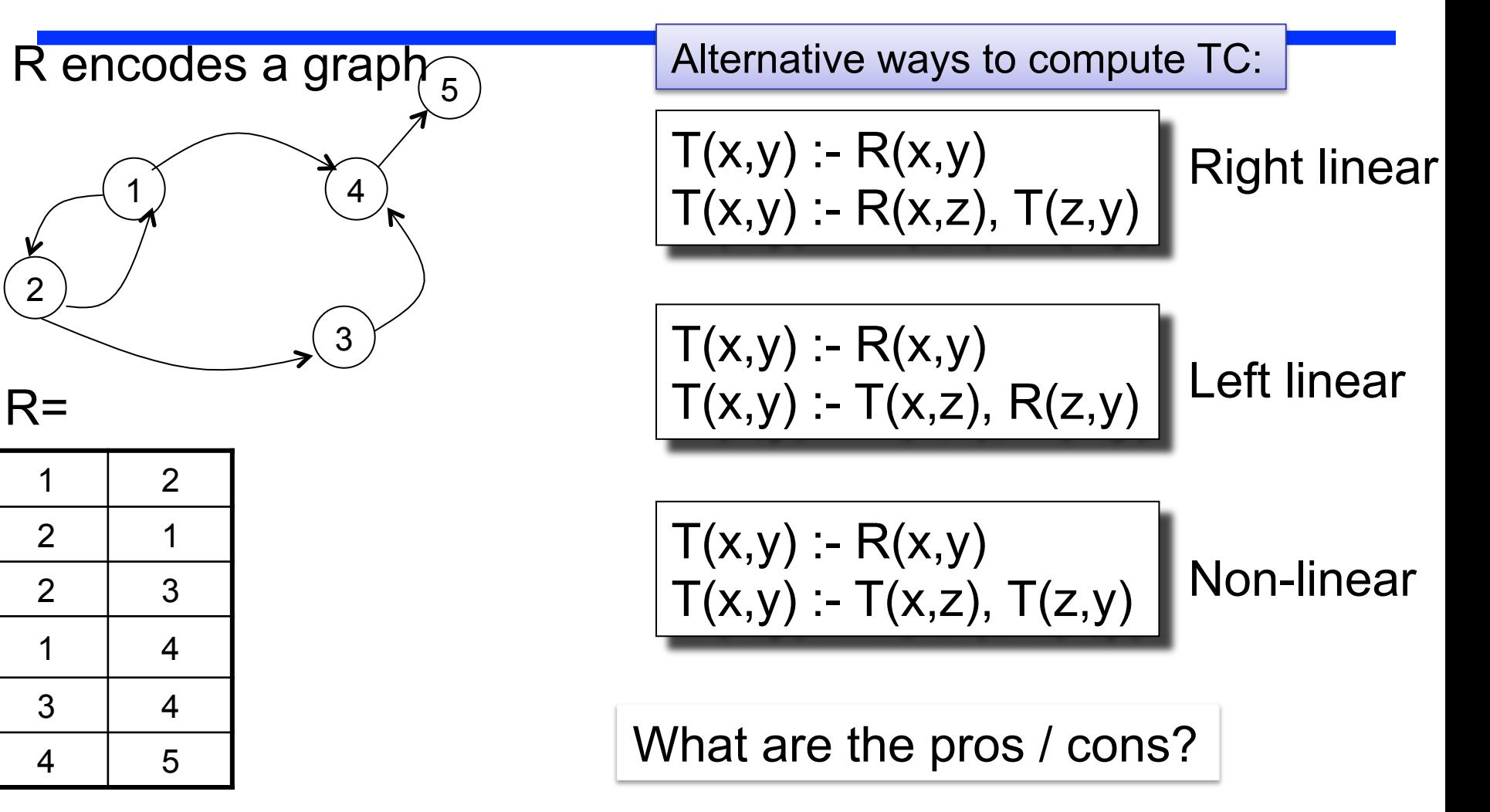

## Other Interesting Programs

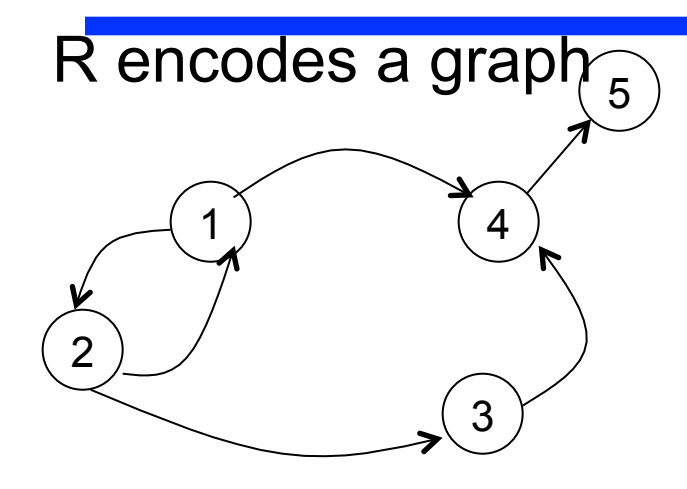

Non 2-colorability:

$$
ODD(x,y) :- R(x,y)
$$
  
\n
$$
ODD(x,y) :- R(x,z), EVEN(z,y)
$$
  
\n
$$
EVEN(x,y) :- R(x,z), ODD(z,y)
$$
  
\n
$$
Q :- ODD(x,x)
$$

Path Systems (PTIME-complete)

$$
T(x) := A(x)
$$
  
\n $T(x) := R(x,y,z), T(y), T(z)$ 

## Other Interesting Programs

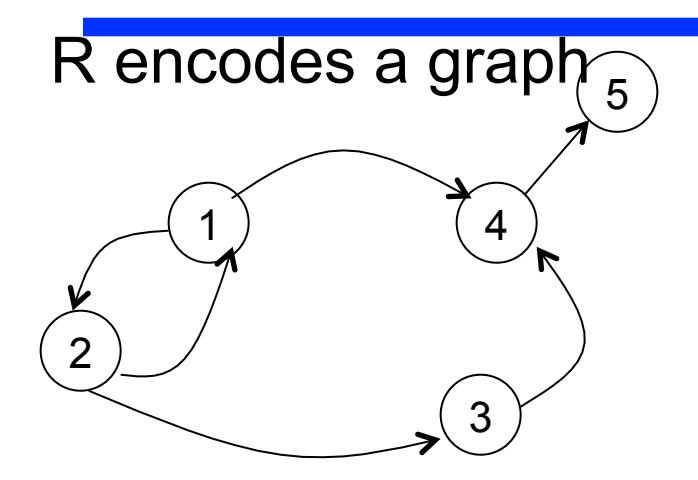

#### Cousins:

Cousins(y,z) :- Parent(x,y),Parent(x,z) Cousins(u,v) :- Cousins(x,y),Parent(x,u),Parent(y,v)

# Syntax of Datalog Programs

The schema consists of two sets of relations:

- Extensional Database (EDB):  $R_1, R_2, ...$
- Intentional Database (IDB):  $P_1$ ,  $P_2$ , ...

A datalog program **P** has the form:

P: 
$$
P_{i1}(x_{11}, x_{12}, \ldots) : body_{1}
$$

$$
P_{i2}(x_{21}, x_{22}, \ldots) : body_{2}
$$

- Each head predicate  $P_i$  is an IDB
- Each body is a conjunction of IDB and/or EDB predicates

Note: no negation (yet)! Recursion OK.

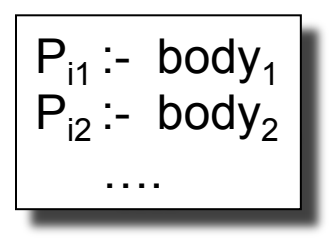

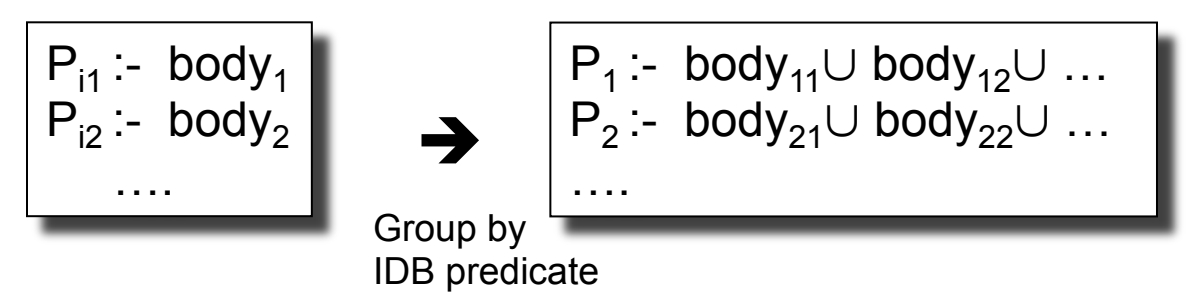

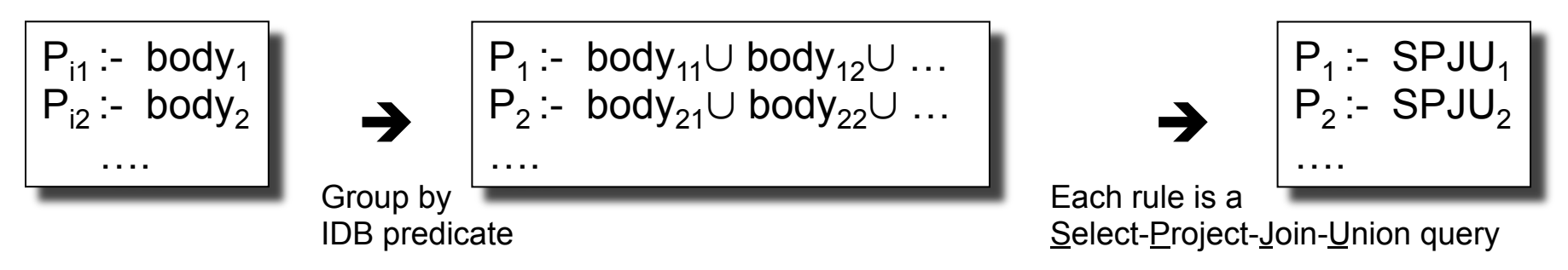

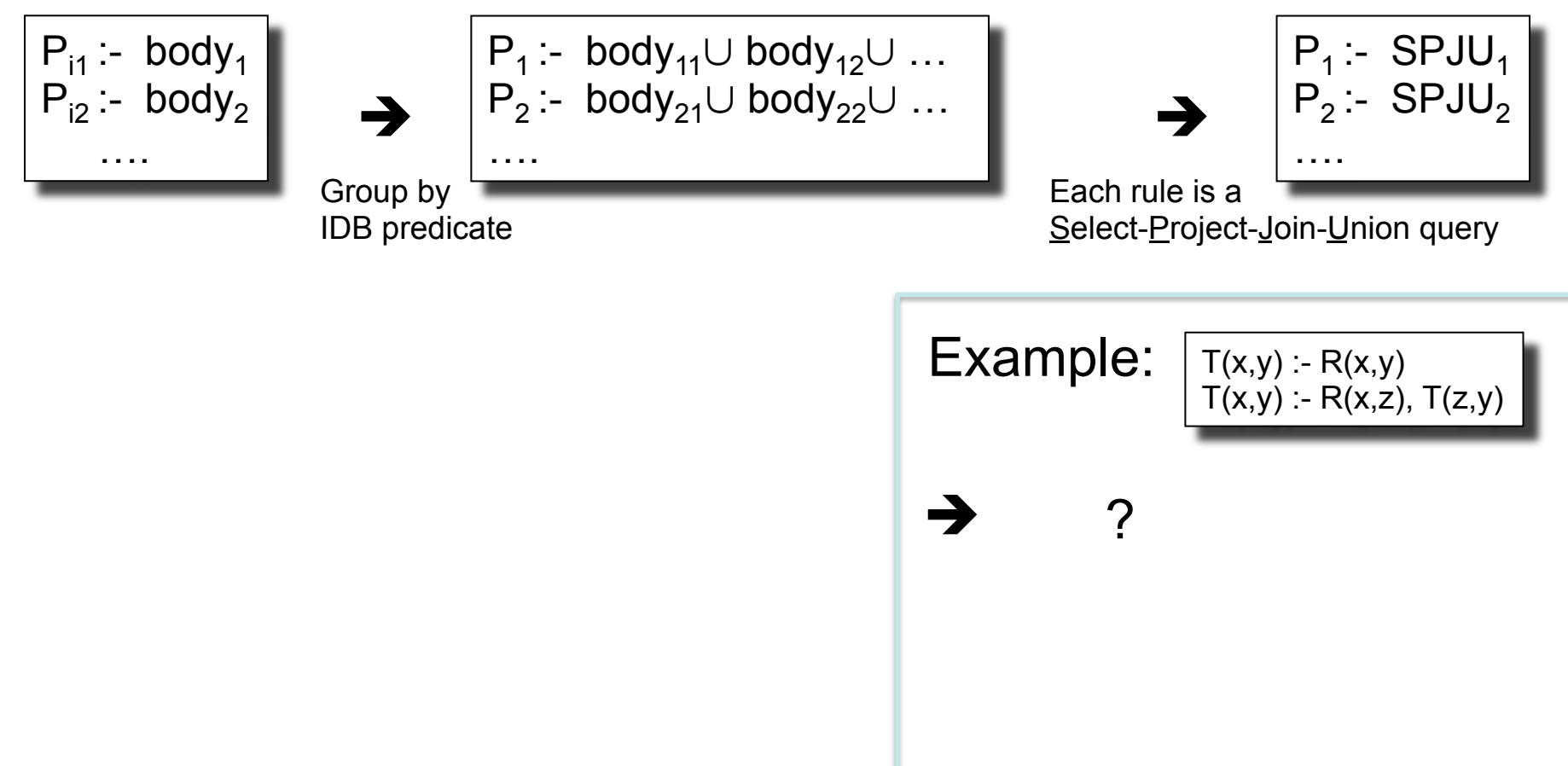

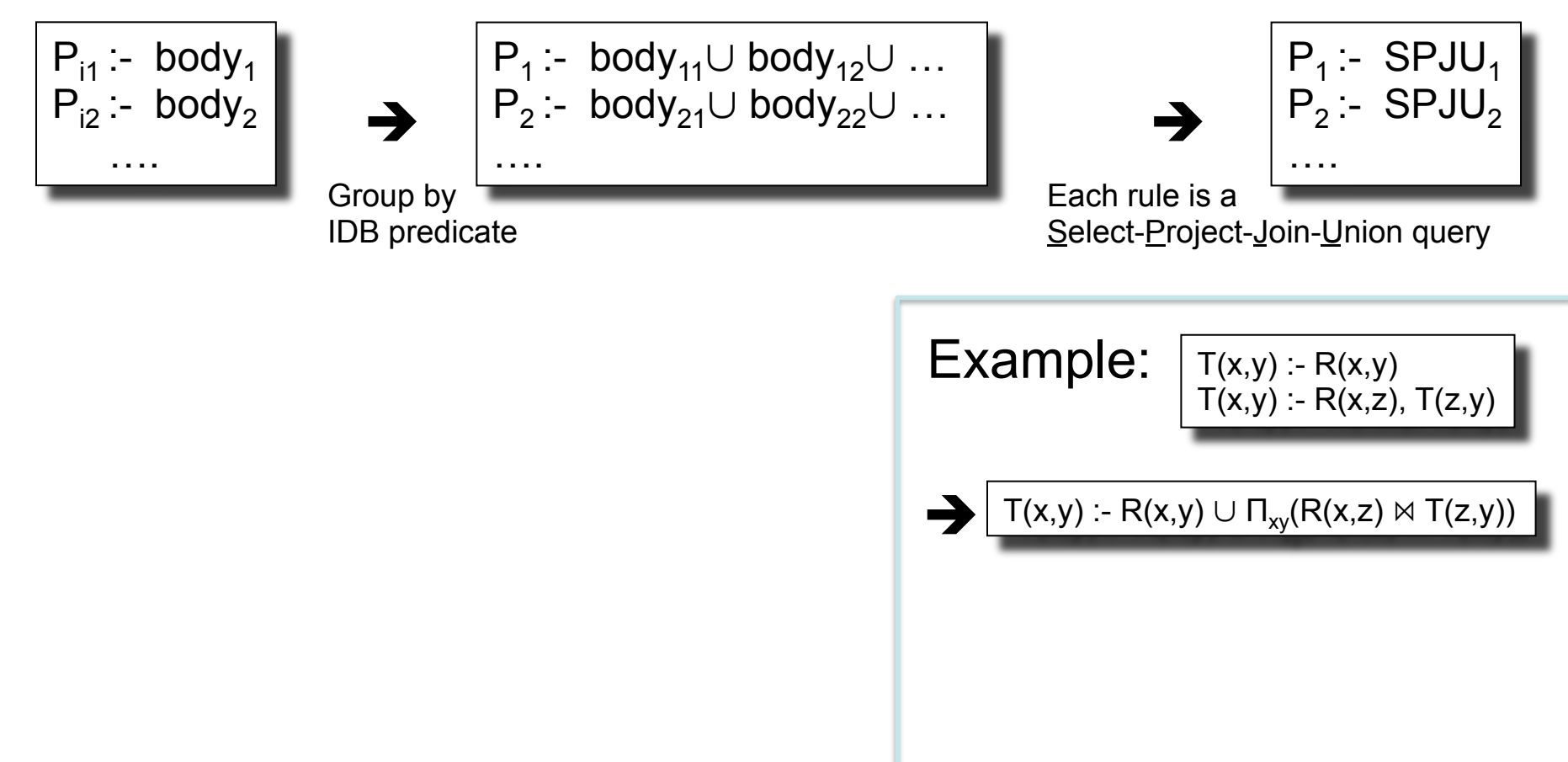

#### Datalog program:

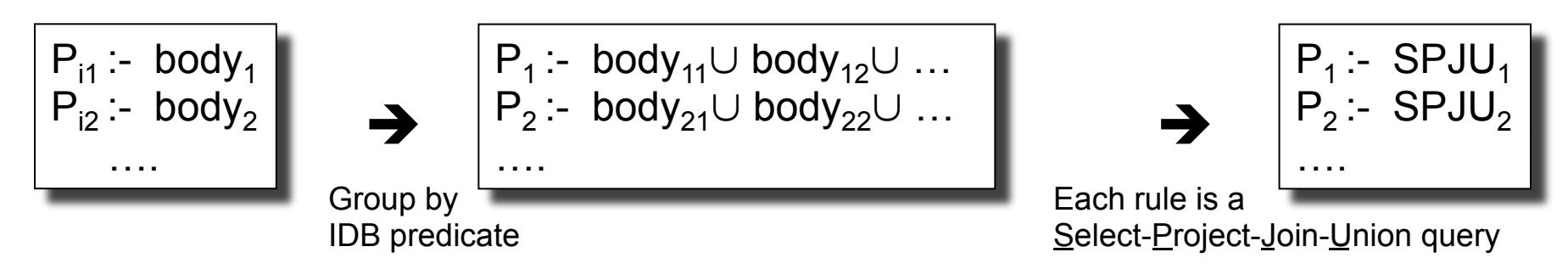

Naïve datalog evaluation algorithm:

```
P_1 = P_2 = ... = \emptysetLoop 
       NewP_1 = SPJU_1; NewP_2 = SPJU_2; ...
      if (NewP<sub>1</sub> = P<sub>1</sub> and NewP<sub>2</sub> = P<sub>2</sub> and ...)
               then exit 
       P_1 = NewP<sub>1</sub>; P<sub>2</sub> = NewP<sub>2</sub>; ...
Endloop
```
Example:  $|\tau(x,y)|$ :- R(x,y)  $T(x,y) - R(x,z)$ ,  $T(z,y)$  $T(x,y)$  :-  $R(x,y) \cup \Pi_{xy}(R(x,z) \bowtie T(z,y))$ 

#### Datalog program:

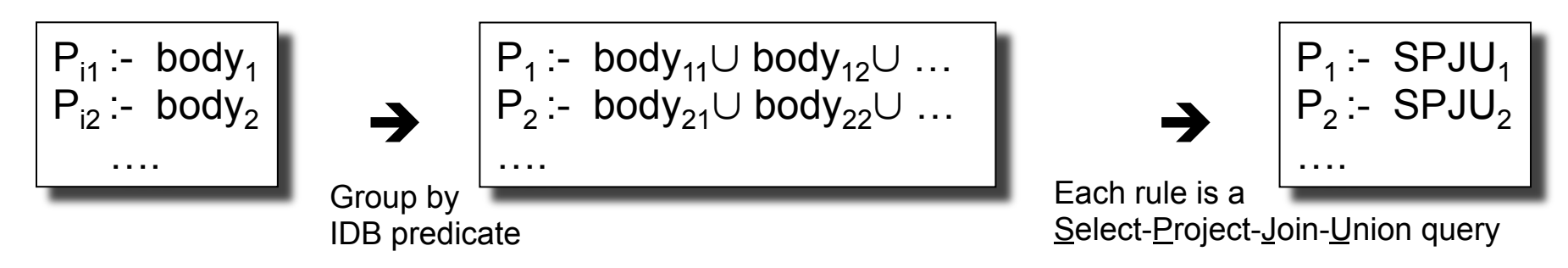

Naïve datalog evaluation algorithm:

```
P_1 = P_2 = ... = \emptysetLoop 
       NewP_1 = SPJU_1; NewP_2 = SPJU_2; ...
      if (NewP<sub>1</sub> = P<sub>1</sub> and NewP<sub>2</sub> = P<sub>2</sub> and ...)
               then exit 
       P_1 = NewP<sub>1</sub>; P<sub>2</sub> = NewP<sub>2</sub>; ...
Endloop
```

```
Example: |\tau(x,y)|:- R(x,y)
                                                   T(x,y) - R(x,z), T(z,y)T = \emptysetLoop 
                                  NewT(x,y) = R(x,y) \cup \Pi_{xy}(R(x,z) \bowtie T(z,y))if (NewT = T) then exit 
                                  T = NewT
                            Endloop
                                T(x,y) :- R(x,y) \cup \prod_{xy}(R(x,z) \bowtie T(z,y))
CSE 544 - Fall 2016
```
## **Discussion**

- A datalog program *always* terminates (why?)
- A datalog program *always* runs in PTIME in the size of the database (why?)

# Problem with the Naïve Algorithm

- The same facts are discovered over and over again
- The *semi-naïve* algorithm tries to reduce the number of facts discovered multiple times

Let V be a view computed by one datalog rule (no recursion)

#### V :- body

If (some of) the relations are updated:  $R_1 \leftarrow R_1 \cup \Delta R_1$ ,  $R_1 \leftarrow R_2 \cup \Delta R_2$ , ...

Then the view is also modified as follows:  $V \leftarrow V \cup \Delta V$ 

#### **Incremental view maintenance**: Compute ΔV without having to recompute V

Example 1:

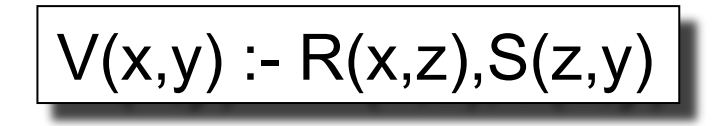

 $V(x,y) - R(x,z), S(z,y)$  If  $R \leftarrow R \cup \Delta R$  then what is  $\Delta V(x,y)$ ?

Example 1:

$$
V(x,y) - R(x,z), S(z,y)
$$

If R  $\leftarrow$  R ∪ $\Delta$ R then what is  $\Delta V(x,y)$  ?

$$
\Delta V(x,y):=\Delta R(x,z), S(z,y)
$$

Example 2:

$$
V(x,y) - R(x,z), S(z,y)
$$

If  $R \leftarrow R \cup \Delta R$  and  $S \leftarrow S \cup \Delta S$ then what is  $\Delta V(x,y)$  ?

Example 2:

$$
V(x,y) - R(x,z), S(z,y)
$$

If  $R \leftarrow R \cup \Delta R$  and  $S \leftarrow S \cup \Delta S$ then what is  $\Delta V(x,y)$  ?

$$
\begin{array}{c} \Delta V(x,y) : -\Delta R(x,z), S(z,y) \\ \Delta V(x,y) : = R(x,z), \, \Delta S(z,y) \\ \Delta V(x,y) : -\Delta R(x,z), \, \Delta S(z,y) \end{array}
$$

Example 3:

$$
V(x,y) - T(x,z), T(z,y)
$$

If  $T \leftarrow T \cup \Delta T$ then what is  $\Delta V(x,y)$  ?

Example 3:

$$
V(x,y):=T(x,z),T(z,y)
$$

If  $T \leftarrow T \cup \Delta T$ then what is  $\Delta V(x,y)$  ?

$$
\Delta V(x,y) := \Delta T(x,z), T(z,y)
$$
  
\n
$$
\Delta V(x,y) := T(x,z), \Delta T(z,y)
$$
  
\n
$$
\Delta V(x,y) := \Delta T(x,z), \Delta T(z,y)
$$

Separate the Datalog program into the non-recursive, and the recursive part.

Each  $P_i$  defined by non-recursive-SPJU<sub>i</sub> and (recursive-)SPJU<sub>i</sub>.

```
P_1 = \Delta P_1 = non-recursive-SPJU<sub>1</sub>,
P_2 = \Delta P_2 = non-recursive-SPJU<sub>2</sub>,
…
Loop 
      \Delta P_1 = \Delta SPU_1 - P_1; \Delta P_2 = \Delta SPJU_2 - P_2; ...
      if (\Delta P_1 = \emptyset and \Delta P_2 = \emptyset and ...)
               then break 
       P_1 = P_1 \cup \Delta P_1; P_2 = P_2 \cup \Delta P_2; …
Endloop
                                                                           39
```
Separate the Datalog program into the non-recursive, and the recursive part. Each  $P_i$  defined by non-recursive-SPJU<sub>i</sub> and (recursive-)SPJU<sub>i</sub>.

 $P_1 = \Delta P_1$  = non-recursive-SPJU<sub>1</sub>,  $P_2 = \Delta P_2$  = non-recursive-SPJU<sub>2</sub>, ... Loop  $\Delta P_1 = \Delta SPIU_1 - P_1$ ;  $\Delta P_2 = \Delta SPJU_2 - P_2$ ; ... if ( $\Delta P_1 = \emptyset$  and  $\Delta P_2 = \emptyset$  and ...) then break  $P_1 = P_1 \cup \Delta P_1$ ;  $P_2 = P_2 \cup \Delta P_2$ ; ... Endloop

$$
\textbf{Example:} \quad \boxed{\texttt{T}(x,y): \texttt{R}(x,y) \\\texttt{T}(x,y): \texttt{R}(x,z), \texttt{T}(z,y)}
$$

 $T = \Delta T = ?$  (non-recursive rule) Loop ΔT(x,y) = **? (recursive Δ-rule)** if  $(\Delta T = \emptyset)$  then break  $T = TU\Lambda T$ Endloop

Separate the Datalog program into the non-recursive, and the recursive part. Each  $P_i$  defined by non-recursive-SPJU<sub>i</sub> and (recursive-)SPJU<sub>i</sub>.

 $P_1 = \Delta P_1$  = non-recursive-SPJU<sub>1</sub>,  $P_2 = \Delta P_2$  = non-recursive-SPJU<sub>2</sub>, ... Loop  $\Delta P_1 = \Delta SPIU_1 - P_1$ ;  $\Delta P_2 = \Delta SPJU_2 - P_2$ ; ... if ( $\Delta P_1 = \emptyset$  and  $\Delta P_2 = \emptyset$  and ...) then break  $P_1 = P_1 \cup \Delta P_1$ ;  $P_2 = P_2 \cup \Delta P_2$ ; ... Endloop

$$
\text{Example: } \left| \begin{array}{l} T(x,y):=R(x,y) \\ T(x,y):=R(x,z), \ T(z,y) \end{array} \right|
$$

 $T(x,y) = R(x,y), \Delta T(x,y) = R(x,y)$ Loop  $\Delta T(x,y) = R(x,z), \Delta T(z,y) - R(x,y)$ if  $(\Delta T = \emptyset)$  then break  $T = TU\Lambda T$ Endloop

Separate the Datalog program into the non-recursive, and the recursive part. Each  $P_i$  defined by non-recursive-SPJU<sub>i</sub> and (recursive-)SPJU<sub>i</sub>.

 $P_1 = \Delta P_1$  = non-recursive-SPJU<sub>1</sub>,  $P_2 = \Delta P_2$  = non-recursive-SPJU<sub>2</sub>, ... Loop  $\Delta P_1 = \Delta SPIU_1 - P_1$ ;  $\Delta P_2 = \Delta SPJU_2 - P_2$ ; ... if ( $\Delta P_1 = \emptyset$  and  $\Delta P_2 = \emptyset$  and ...) then break  $P_1 = P_1 \cup \Delta P_1$ ;  $P_2 = P_2 \cup \Delta P_2$ ; ... Endloop

Example:  $|\text{T}(x,y):R(x,y)|$  $T(x,y) - R(x,z), T(z,y)$ 

Note: for any linear datalog programs, the semi-naïve algorithm has only one  $\Delta$ -rule for each rule!  $\sqrt{42}$ 

$$
T(x,y) = R(x,y), \Delta T(x,y) = R(x,y)
$$
  
Loop  

$$
\Delta T(x,y) = R(x,z), \Delta T(z,y) - R(x,y)
$$
  
if  $(\Delta T = \emptyset)$   
then break  

$$
T = T \cup \Delta T
$$
  
Endloop

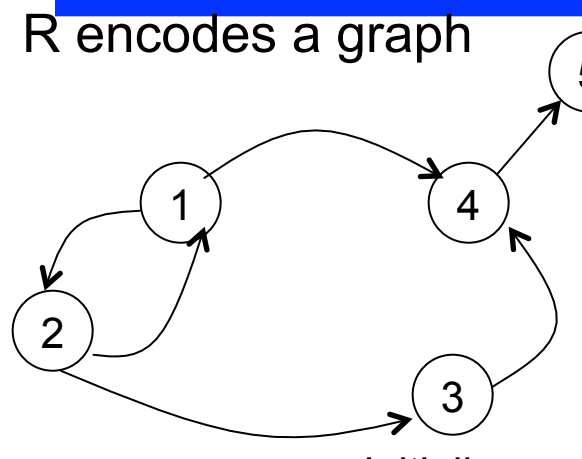

5) 
$$
\boxed{T(x,y) : R(x,y)}\nT(x,y) : R(x,z), T(z,y)
$$

T= R, ΔT = R Loop  $\Delta T(x,y) = R(x,z), \Delta T(z,y)$  $-R(x,y)$ if ( $ΔT = ∅$ ) then break T = T∪ΔT Endloop

 $R=$ 

Initially:

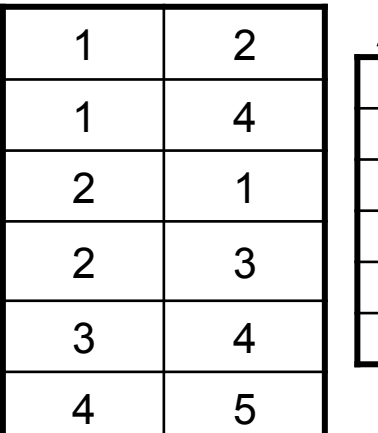

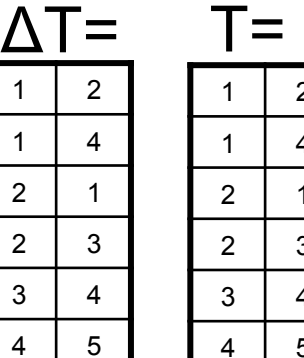

<sup>2</sup>  $\overline{4}$  $\mathbf{1}$ 2 3  $\overline{4}$ 4 5

R encodes a graph

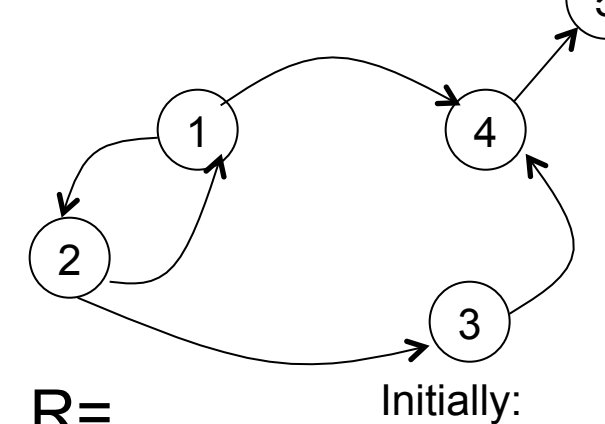

 $\frac{5}{(T(x,y) - R(x,y))}$  $T(x,y) - R(x,z), T(z,y)$ 

 $\mathbf{T} =$ 

First iteration:

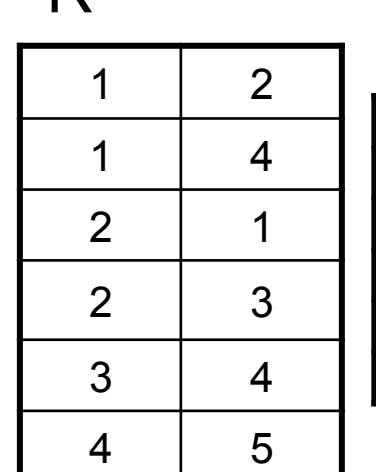

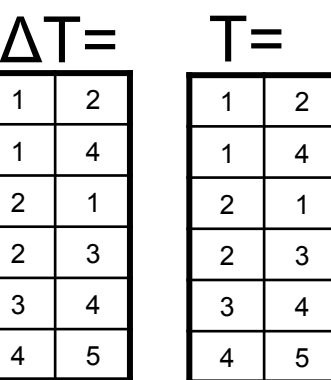

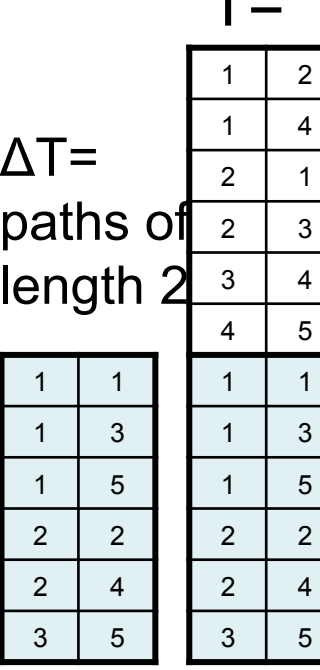

$$
T=R, ΔT=R
$$
  
Loop  
ΔT(x,y) = R(x,z), ΔT(z,y)  
–-R(x,y)  
if (ΔT = ∅)  
then break  
T = T∪ΔT  
Endloop

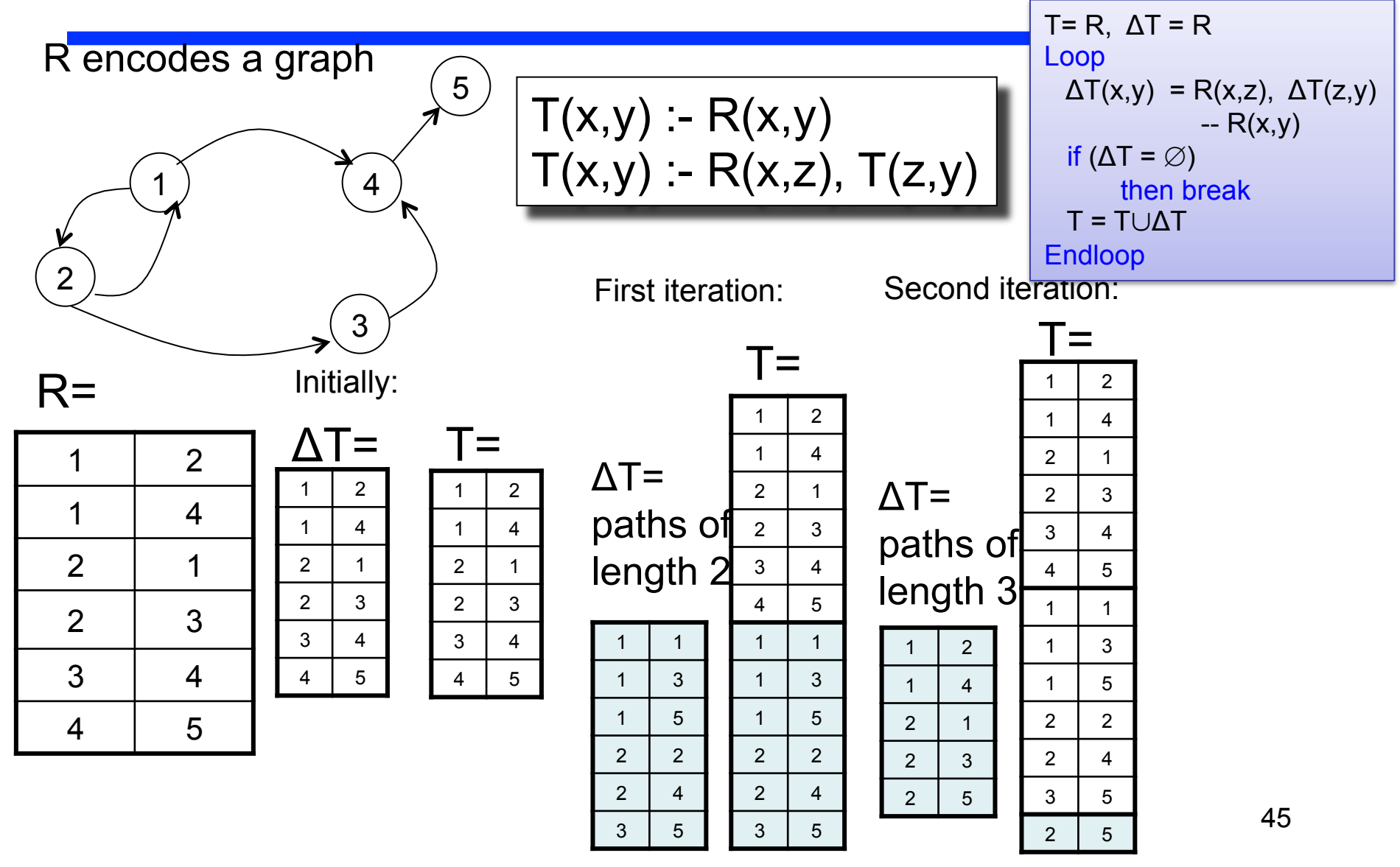

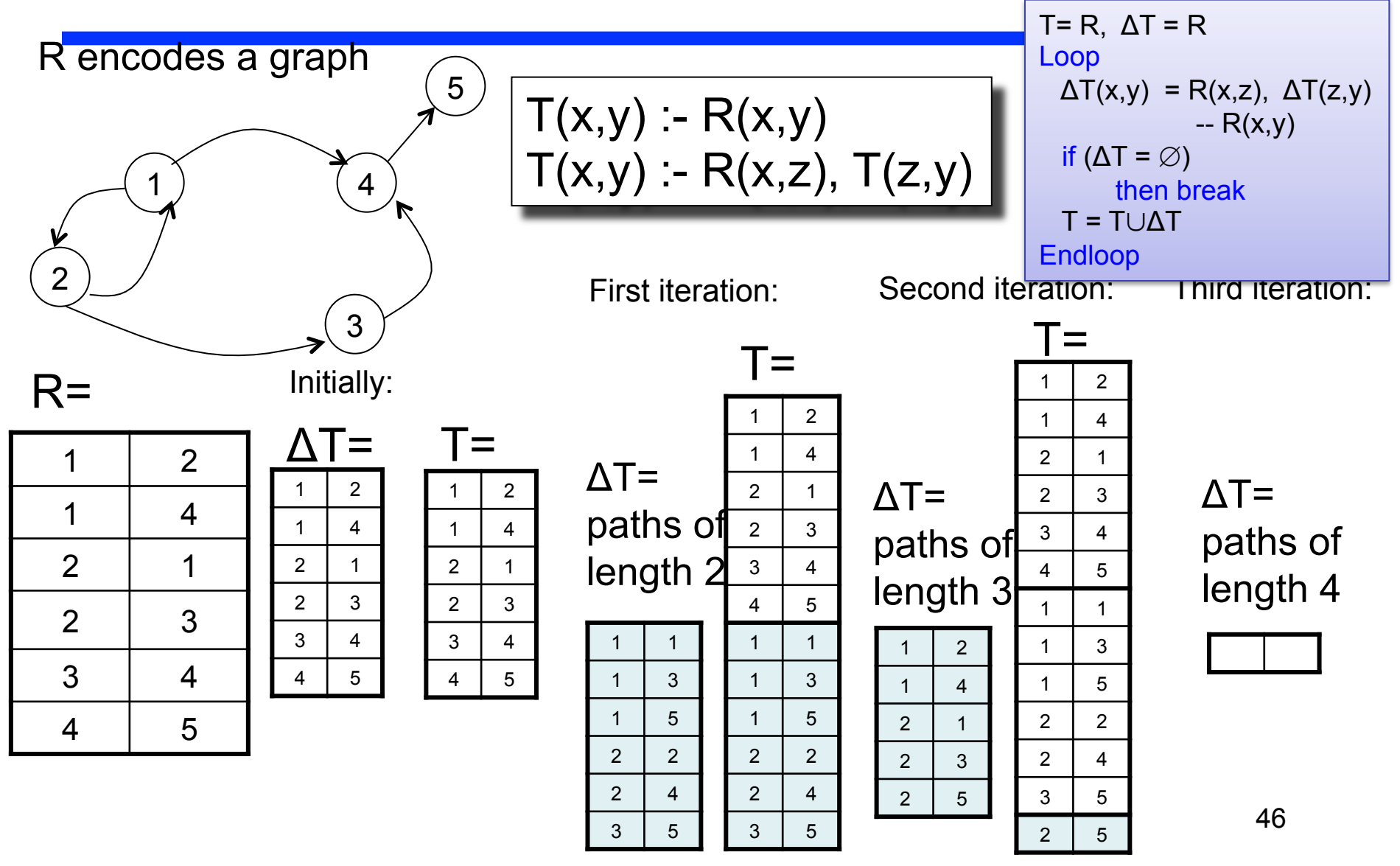

## Discussion of Semi-Naïve Algorithm

- Avoids re-computing some tuples, but not all tuples
- Easy to implement, no disadvantage over naïve
- A rule is called *linear* if its body contains only one recursive IDB predicate:
	- A linear rule always results in a single incremental rule
	- A non-linear rule may result in multiple incremental rules

# Adding Negation: Datalog

**Example**: compute the complement of the transitive closure

$$
T(x,y) := R(x,y)
$$
  
T(x,y) := T(x,z), R(z,y)  
CT(x,y) := Node(x), Node(y), not T(x,y)

What does this mean??

Recursion and Negation Don't Like Each Other

EDB:  $I = \{ R(a) \}$ 

$$
\begin{array}{|l|}\nS(x) - R(x), \, not \, T(x) \\
T(x) - R(x), \, not \, S(x)\n\end{array}
$$

What are the possible outcomes of S and T?

Recursion and Negation Don't Like Each Other

EDB: 
$$
I = \{ R(a) \}
$$

$$
\begin{bmatrix} S(x) - R(x), not T(x) \\ T(x) - R(x), not S(x) \end{bmatrix}
$$

What are the possible outcomes of S and T?

$$
J_1 = \{\}
$$
  $J_2 = \{S(a)\}$   $J_3 = \{T(a)\}$   $J_4 = \{S(a), T(a)\}$ 

# Adding Negation: datalog

#### • **Solution 1: Stratified Datalog**<sup>¬</sup>

- Rules must be partitioned into strata
- IDB predicates defined in strata ≤ k may be negated in strata ≥ k+1

#### • **Solution 2: Inflationary-fixpoint Datalog**<sup>¬</sup>

- Fire rules and always add facts (never retract)
- Stop when nothing new is added
- Always terminates (why ?)

#### • **Solution 3: Partial-fixpoint Datalog**¬**,\***

- Fire rules, adding/retracting facts as needed
- Stop when reaching a fixpoint
- May not terminate

#### • **Solution 4: Well-founded semantics** (next lecture)

What semantics does the paper use?  $\vert$  51